## **How to get your Feedback from ExamSoft**

(Note: these directions are used for MS1 & MS2)

## Go to [www.examsoft.com/bcm](http://www.examsoft.com/bcm)

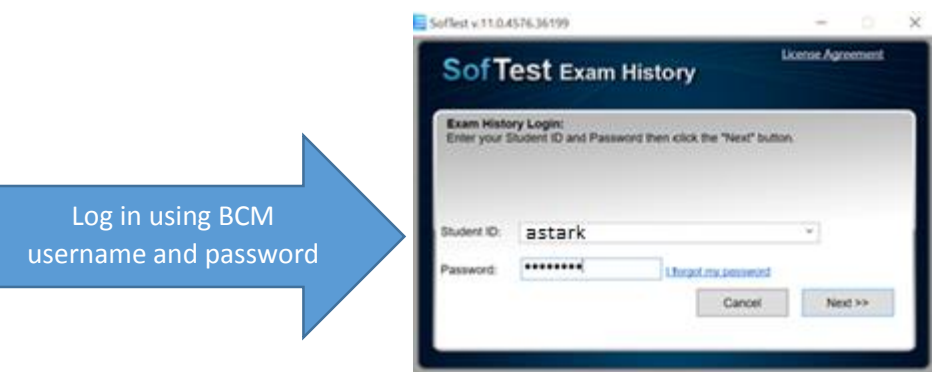

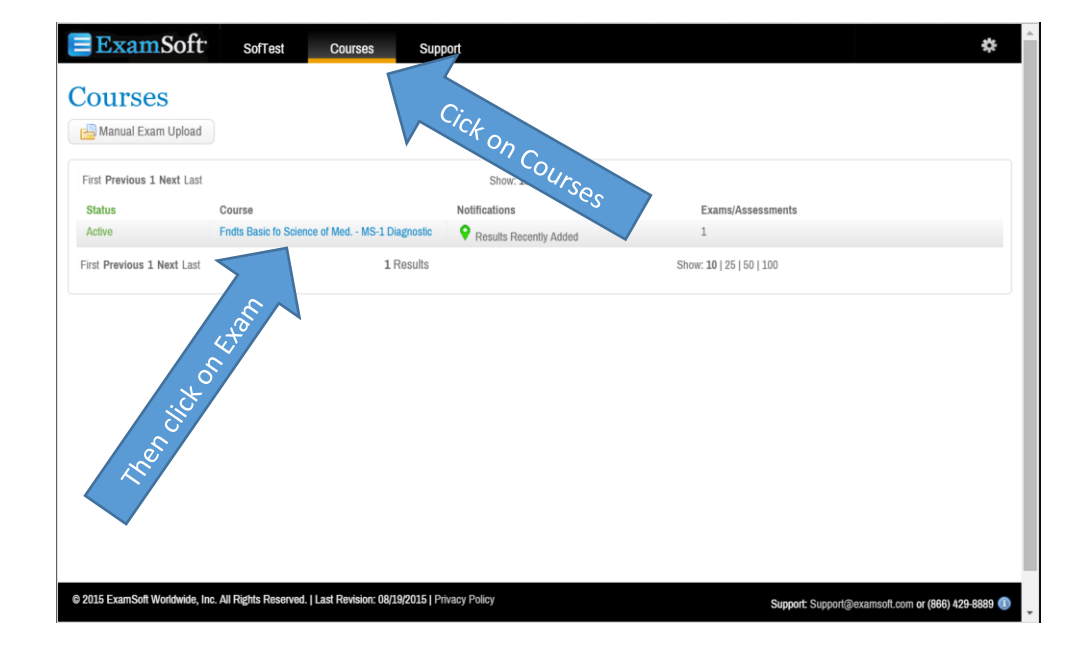

## ExamSoft SofTest **Courses** Support

## Course: Fndts Basic fo Science of Med. - MS-1 Diagnostic  $\Box$

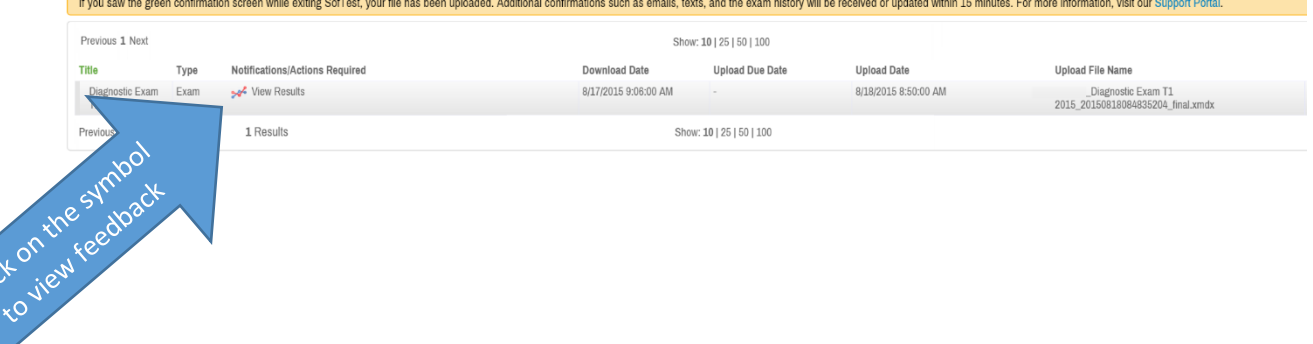